**Advanced PDF Splitter [Win/Mac]**

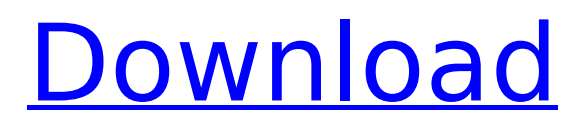

PDF Splitters allow to split pdf files, to split one or multiple pages from a pdf file in order to create multiple files. A lot of splitters can't split multiple pages, as one application can't open multiple pdf files simultaneously.Crystal Lyon Crystal M. Lyon (born April 3, 1952) is an American statistician and statistic and biomedical researcher. She is the Richard G. Neiman Professor of Biostatistics and currently the Thomas G. Shewhart Distinguished Professor of Biostatistics at the University

of Rochester. She has been a member of the University of Rochester faculty since 1975. She was the first woman to serve as president of the International Society for Bayesian Analysis, currently the largest Bayesian statisticians' organization in the world. Education and career Lyon received her bachelor's degree in mathematics from Trinity College (Connecticut) in 1974. She later obtained her Ph.D. in statistical methodology from the University of North Carolina at Chapel Hill, in 1978. Her Ph.D. thesis, supervised by Herbert L. Welch, was titled "Hypothesis testing

with applications." Lyon worked as a researcher and professor of biomedical statistics at Columbia University, the University of Rochester, and the University of Iowa from 1978 to 1988. After this, she joined the University of Rochester as the first full professor of biostatistics. She left the University of Rochester in 2002, and returned to the University of Iowa in 2007. Research areas Lyon's early research focused on statistical methodology for the analysis of medical data, particularly clinical trials, and collaboration with epidemiologists and clinician

scientists. She has worked on the development of methods that analyze the time-to-event data from a combination of survival analysis and lifetime analysis. She has also worked on developing new statistical models for survival data. In addition, Lyon has developed a number of new statistical methods for continuous and timeto-event data, including the use of weights in negative binomial regression. She has also worked on developing and applying statistical methods for longitudinal data, including methods for outcome-dependent

misclassification. Honors and awards Lyon received a Distinguished University Service Award from the American Statistical Association in 1998, and a George C. Pardee award from the Institute of Mathematical Statistics in 1999. She received the Institute of Mathematical Statistics' Nancy and Herbert Lindberg Memorial Award in 2010. She was awarded a National Institutes of Health Career Development

**Advanced PDF Splitter**

Customize the output folder to

the last used location. It lets you change the default page sequence. Page size, orientation, border thickness, and more. It lets you split PDF file and folder. Setting the output folder to the last used location: Using Advanced PDF Splitter is easy, but there is a problem that is often ignored. If you use a folder, and the working folder gets cleared, Advanced PDF Splitter will not work. You will be prompted with a message that you need to set the output folder to a new location and specify the path. Trying to use the program with the default working folder

will produce errors that say the app was unable to open the file. For that reason, if you have to make the transition from using the default folder to a custom location, you will need to move the working folder to a new location. You are even allowed to select a different location than the one you have just selected. Advanced PDF Splitter lets you set the page sequence. Maintaining the page sequence is usually easier if you know the output sequence, but you may also use the custom option if you prefer to change the entire sequence. Setting the page

sequence: For obvious reasons, there is no option to set the page sequence in the main window, but you can use the settings menu. Page Size: Advanced PDF Splitter lets you set the page size of the output document. Setting the page size: As you can see from the screenshot above, you can change the vertical and horizontal dimensions of the pages you extract. Dimensions: It lets you change the border thickness, page orientation, and even adjust the page margin. Changing the page size: Changing the page margin: Splitting a PDF into individual

pages: Advanced PDF Splitter lets you manually specify the pages you want to extract from the target PDF file. Specifying the pages you want to extract: The program may be very flexible when it comes to the number and type of pages you want to extract from the source file. In case you need to make the transition from using the default working folder to a custom location, you will need to move the working folder to a new location. Advanced PDF Splitter is an advanced PDF splitter that lets you split PDF into individual pages easily and lets you

## b7e8fdf5c8

Advanced PDF Splitter is a small utility designed to help you split a large PDF file into multiple pages. The main goal of this tool is to enable you to extract a single or multiple pages from a PDF file without the need to open and preview each and every item separately. Key Features: \* Extract a single or multiple pages from a large PDF file \* Specify the pages to be extracted by manually adding them to the list or dragging and dropping them Specify the pages that should be deleted from the list \* Export

extracted pages into single or multiple pages. \* Clean and intuitive user interface \* No need to mess around with PDF preferences \* System requirements: \* Microsoft.NET Framework 2.0Q: Is a finite morphism of schemes finite on the closed points? Given a map of varieties \$f:X\to Y\$ finite and proper over  $\mathcal{Z}_{5}$ , does the morphism \$f\$ locally admit a finite normalization? I know that the morphism \$f\$ is finite if and only if for each closed point \$y\in Y\$ the field  $$\overline{\overline{\mathsf{v}}}\$  in  $$k(Y)$ \$ is finite over  $$k(f(x))$ \$ for some \$x\$ in \$X\$. (This follows by the finiteness criterion in the prequel of Raynaud's "Finitizability of local rings", although the statement of that criterion seems to be restricted to morphisms of schemes affine over \$\mathbb{Z}\$.) Is this sufficient, or do I need to assume something stronger? A: All varieties over \$\mathbb{Z}\$ are torsion-free and torsion-free divisors are separable. Here is a proof for the morphisms over the integers: Let \$f:X \to Y\$ be a morphism of schemes over \$\mathbb{Z}\$ and assume it is of finite type and surjective (since your question is local, and

by [EGA IV-4.4.7.1], this is equivalent to normality). Let \$P \subset Y\$ be a closed point, and assume  $f^{(1)}(P) = \big\backslash \big\{ \big\}$  {i  $\{i \in I\} \{x_i\}$  i $\}$  . Let  $\frac{1}{2}$  k(P)  $\frac{1}{2}$  be the function field of \$P\$, and \$\mathfrak

**What's New in the?**

Advanced PDF Splitter is a small software application designed specifically for helping you split large PDF files into multiple pages. You are given the freedom to extract a single page or multiple ones. In order to run the program correctly and avoid

bumping into all sorts of compatibility errors, you need to deploy Microsoft.NET Framework 2.0 on the target PC. Clean feature lineup You are welcomed by a simple and intuitive design that gathers all configuration settings into a single panel. PDF files can be added in the working environment using the built-in browse button or drag-and-drop support. In case the imported PDF file is encrypted, you may specify the correct password in order to process it. A help manual is also included in the package in case you need to find out more details about the

utility's configuration parameters. Page extraction capabilities Advanced PDF Splitter gives you the possibility to manually specify the pages that you want to extract from the target PDF file. You may define a list with the preferred pages and delete some of them or clear the entire working environment with a single click. The tool does not offer support for PDF previewing options so you need to manually open the content using a thirdparty viewer and identify the pages you want to extract. Other important splitting parameters worth being mentioned enable

you to extract all pages to one PDF file and open the output PDF at the end of the process, or extract all pages to separate PDF items. Last but not least, you are allowed to select the saving directory and specify the filename of the output document. Tests have pointed out that Advanced PDF Splitter performs jobs quickly and without errors. It is friendly with system resources, meaning that it won't hamper the performance of your computer. Final observations All things considered, Advanced PDF Splitter comes packed with several handy features for

## helping you split PDF pages. However, it is not able to process multiple PDF items at the same time and does not let you preview PDF content directly in the main window. If you are looking for nothing more than speedy page extraction tasks, you can give Advanced PDF Splitter a try and see what it can do for you. About DownloadSquad DownloadSquad is an expert in the download space and they understand that your download needs are unique to you. They strive to ensure that all of your downloads are secure, quick and easy to find. They do

## not own or host any of the

Note: The minimum system requirements listed below have been measured on an Intel Core i3-3220 or Intel Core i3-3225 (both Sandy Bridge). CPU: Intel Core i3-3220 (3.1GHz base frequency, 3.4GHz maximum Turbo): 1.6GB of RAM Intel Core i3-3225 (3.3GHz base frequency, 3.6GHz maximum Turbo): 1.8GB of RAM RAM: 2GB of RAM Video Card: NVIDIA G

<https://www.cameraitacina.com/en/system/files/webform/feedback/mousemeter.pdf> <https://www.careerfirst.lk/sites/default/files/webform/cv/Matrix-Documentations.pdf> <https://moodle.ezorock.org/blog/index.php?entryid=6695>

[https://mahardmisssato.wixsite.com/melkcisimpcad/post/developer-tools-for-upnp-technologies-crack-license-key](https://mahardmisssato.wixsite.com/melkcisimpcad/post/developer-tools-for-upnp-technologies-crack-license-key-download)[download](https://mahardmisssato.wixsite.com/melkcisimpcad/post/developer-tools-for-upnp-technologies-crack-license-key-download)

<https://vdianying.cc/wp-content/uploads/2022/07/weayteya.pdf>

<http://worktetall.yolasite.com/resources/ARTool--Crack-Free-For-Windows.pdf>

<https://drtherapyplus.com/wp-content/uploads/2022/07/peagal.pdf>

<https://www.cameraitacina.com/en/system/files/webform/feedback/chemproject.pdf>

<https://collegeofdoc.com/blog/index.php?entryid=1820>

<https://lms.trungtamthanhmy.com/blog/index.php?entryid=2768>

<https://designfils.eba.gov.tr/blog/index.php?entryid=83246>

<https://www.whitridge.com/sites/default/files/webform/resumes/callbil120.pdf>

<http://www.vxc.pl/?p=37577>

<https://www.cameraitacina.com/en/system/files/webform/feedback/all-toolbar-icons.pdf>

<https://luxvideo.tv/2022/07/04/freedfd-registration-code-for-pc/>

https://ubipharma.pt/wp-content/uploads/2022/07/Java Class\_Viewer\_For\_Windows\_March2022.pdf <https://sober-loba.com/stencyl-crack-mac-win-updated/>

<https://mandarinrecruitment.com/system/files/webform/ollyjaeh419.pdf>

https://1orijin.com/upload/files/2022/07/CdbFpy7GM8qJw9Z2qYlK\_04\_93518acfe3418a154ade7b4024fbbf47\_file.pdf